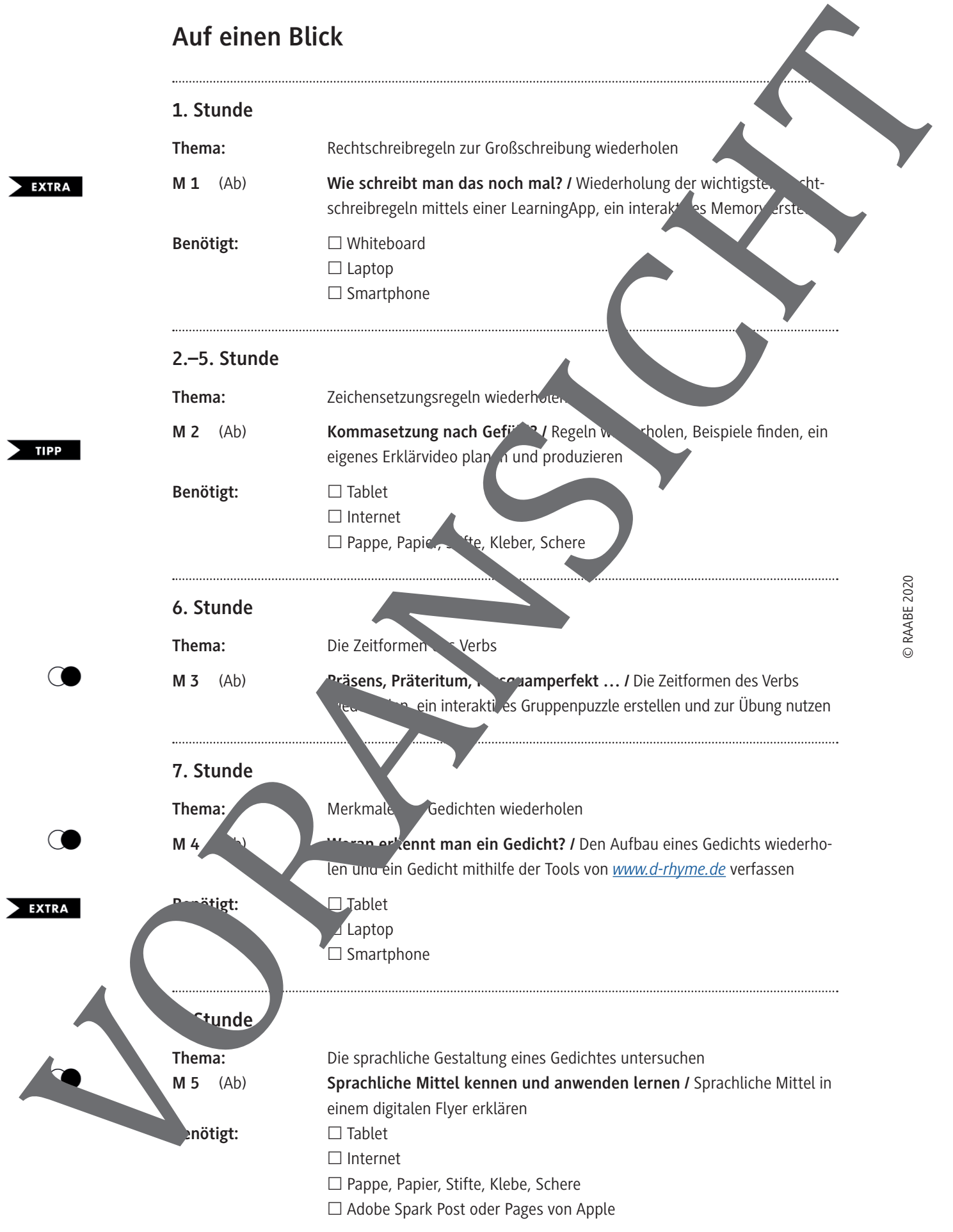

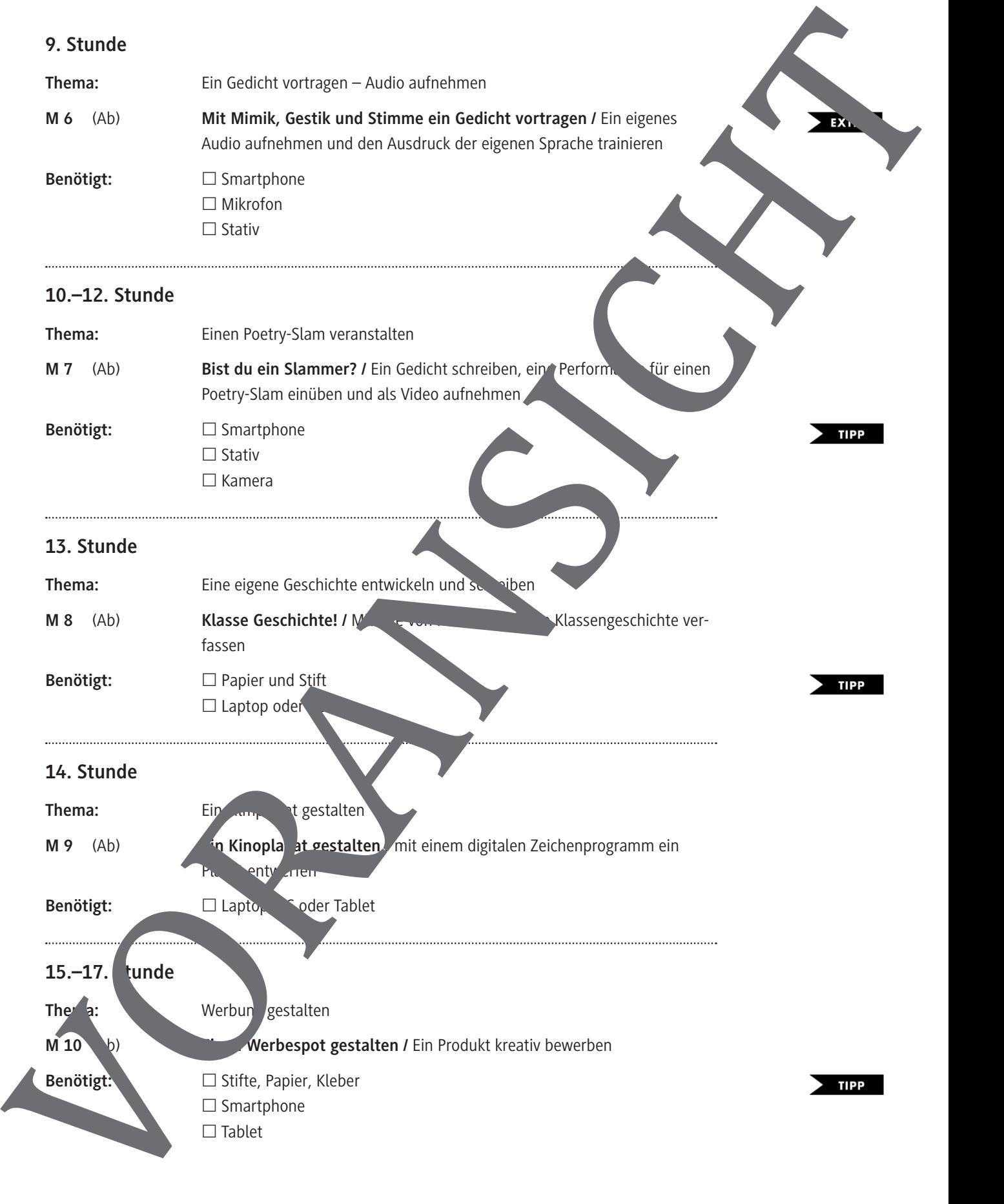

## **Kommasetzung nur nach Gefühl? – Ein Erklärvideo zu Zeichensetzungsregeln aufnehmen**

#### **Hauptsatz und Nebensatz:**

Ein Hauptsatz ist ein vollständiger Satz, der alleine stehen kann. Er besteht aus Subjekt, Prädikat und Objekt, wobei das Prädikat bis auf einige Ausnahmen, wie z.B. bei Befehlen, immer an zweiter Stelle steht. In Ausnahmefällen, wie z.B. beim Imperativ steht das Prädikat an erster Stelle. Der Nebensatz kann nicht alleine stehen, er ist dem Hauptsatz untergeordnet und ergänzt diesen. Beim Nebensatz steht das Prädikat am Ende des Satzes. Zwischen Hauptsatz und Nebensatz wird immer ein Komma gesetzt. **Example 20 Malchev / istock** VORANSICHTED **CONSICHERATION**<br> **Example 20 Malchess and the construction of the construction of the construction of the construction of the construction of the construction of the construc** 

**Beispiel:** Wir fahren heute Abend ins Kino, weil dort der neue Film mit Tom Hanks läuft.

#### **Satzgefüge:**

Eine Verbindung von Hauptsatz und Nebensatz nennt man Satzgefüge. Der Nebensatz kann vorangestellt und nachgestellt sein. Zwischen Hauptsatz und Nebensteht ein Komma. Die Sätze sind häufig durch Konjunktionen (Verbindungswörter) verknüpft, vor der Konjunktion steht ein Komma: weil, da, damit, dass, sodass, obwohl, wenn, nachdem, indem, .

Beispiel: Filmfans interessieren sich für den neuen James-Bond, Fm, weil er schon sehr lange angekündigt wurde. Weil er schon sehr lange angekündigt wurde, interessieren sich Filmfans für den neuen James-Bond-Film.

#### **Satzreihe:**

Eine Verbindung von Hauptsätzen, die verstehen stehen können, nennt man Satzreihe. **Beispiel:** Ich schaue gerne Filme mit Ton Hanks, Den Film "Joker" mit Joachim Phönix fand ich auch super.

In beiden Fällen sind die Sätze häufig durch Konjunktionen (Verbindungswörter z. B. und, oder, aber, sondern, denn) verknüpft, vor Konjunktion steht ein Komma.

#### **Konjunktionen:**

Konjunktionen sind Verbindungswörter. Sie stellen eine Beziehung zwischen zwei Teilsätzen her. Beispiel: Ich schaue gerne "Star Wars"-Filme, weil ich ein Fan von C3PO und R2D2 bin.

Die Konje "ktion "dass steht nach der Verben des Sagens, Meinens, Denkens und Wahrnehmens. Das Konna steht vor dem ss".

Beispiel: fürchtet, dass der Film nicht ihren Erwartungen entspricht.

#### Relativsätze sind nebensätze:

Relativst ze werden mit einem Relativpronomen eingeleitet. Dieses bezieht sich auf das vorausphende Nomen/Substantiv.

Beis, <sup>Die</sup> Popcorntüte, die ich eben gekauft habe, ist bis oben hin voll. Die Gruppe, die eben mit dem Bus angekommen ist, kenne ich nicht. Die Ersatzprobe zeigt, ob es sich um ein Relativpronomen handelt. Dabei kann das Pronomen durch dies, dieses …, jener, jene … oder welche, welches … ersetzt werden. Die Nachos, die ich für meine Freundin gekauft habe, sind sehr lecker. Die Nachos, welche ich für meine Freundin gekauft habe, sind sehr lecker.

**M 2**

#### **Aufgaben:**

- 1. Bildet Vierergruppen und lest euch die Regeln zur Zeichensetzung durch.
- 2. Findet zu jeder Regel noch weitere passende Beispiele.
- 3. Sucht euch eine Regel aus und überlegt, wie ihr diese in einem Video erklären könn

Anregungen, wie ein Grammatikvideo aussehen kann, findet ihr unter: *https://lernhaus.learningsnacks.de/ivi-education/#/*

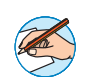

- 4. Überlegt gemeinsam, mit welchen Zeichnungen, Kurztexten der Symbolen ihr euter Thema erklären möchtet, und erstellt ein Storyboard, in das ihr den **Ablauf des Erklärvideos ein angt.**
- 5. Verteilt die verschiedenen Aufgaben: Zeichnungen, Texte, Auder Filmen, Schnitt/Gestaltung ...

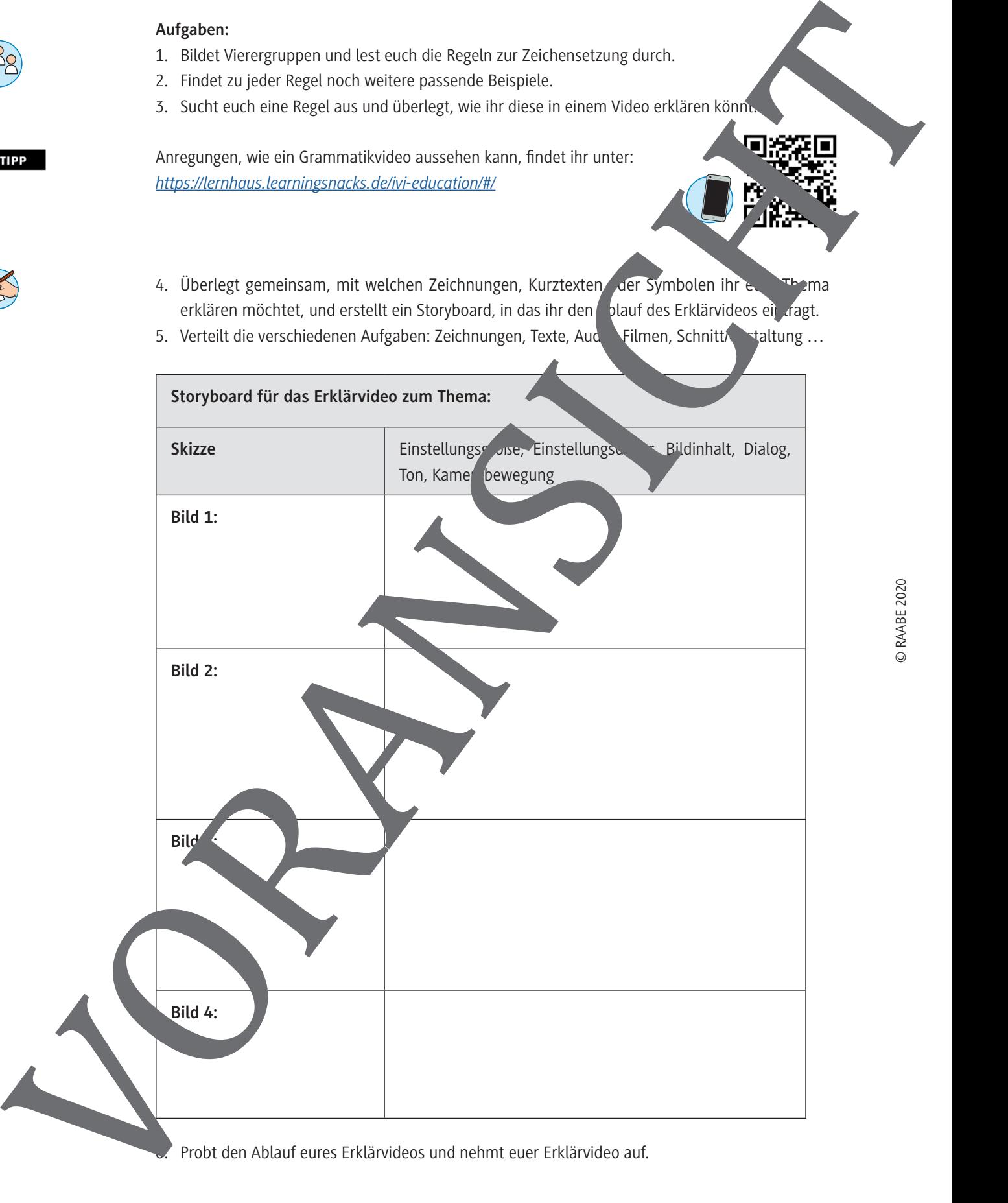

stalten.

**Strophe:** 

**Gedichte** unter-

## **Woran erkennt man ein Gedicht? – Merkmale wiederholen und ein Gedicht schreiben**

IV Mit Medien umgehen Beitrag 13 Medien im Deutschunterricht 15 von 29

**Verse:** 

### **Woran erkennt man ein Gedicht? – Merkmale wiederholen und ein Gedicht schreiben**

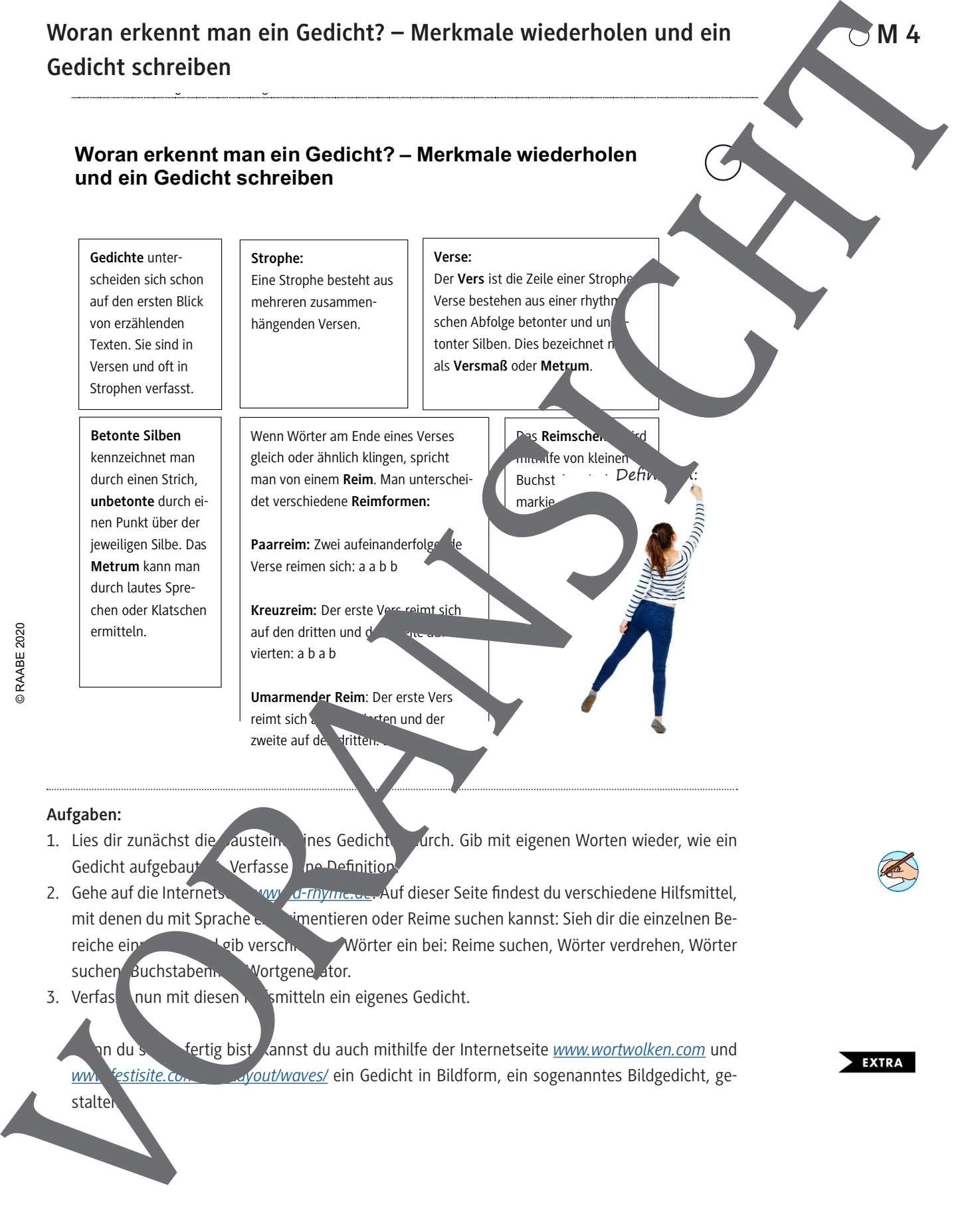

3. Verfaste <mark>nun mit diesen Keismitteln ein eigenes Gedicht.</mark> Werfaster wurde der Internetseite werden.

fertig bist, kannst du auch mithilfe der Internetseite **www.wortwolken.com** und www.festisite.com/*text/out/waves/* ein Gedicht in Bildform, ein sogenanntes Bildgedicht, ge $n du$ 

und *www.festisite.com/text-layout/waves/* ein Gedicht in Bildform, ein sogenanntes Bildge-

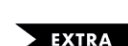

**M 4** 

**M 4** 

© RAABE 2020

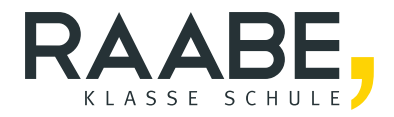

# **Der RAABE Webshop: Schnell, übersichtlich, sicher!**

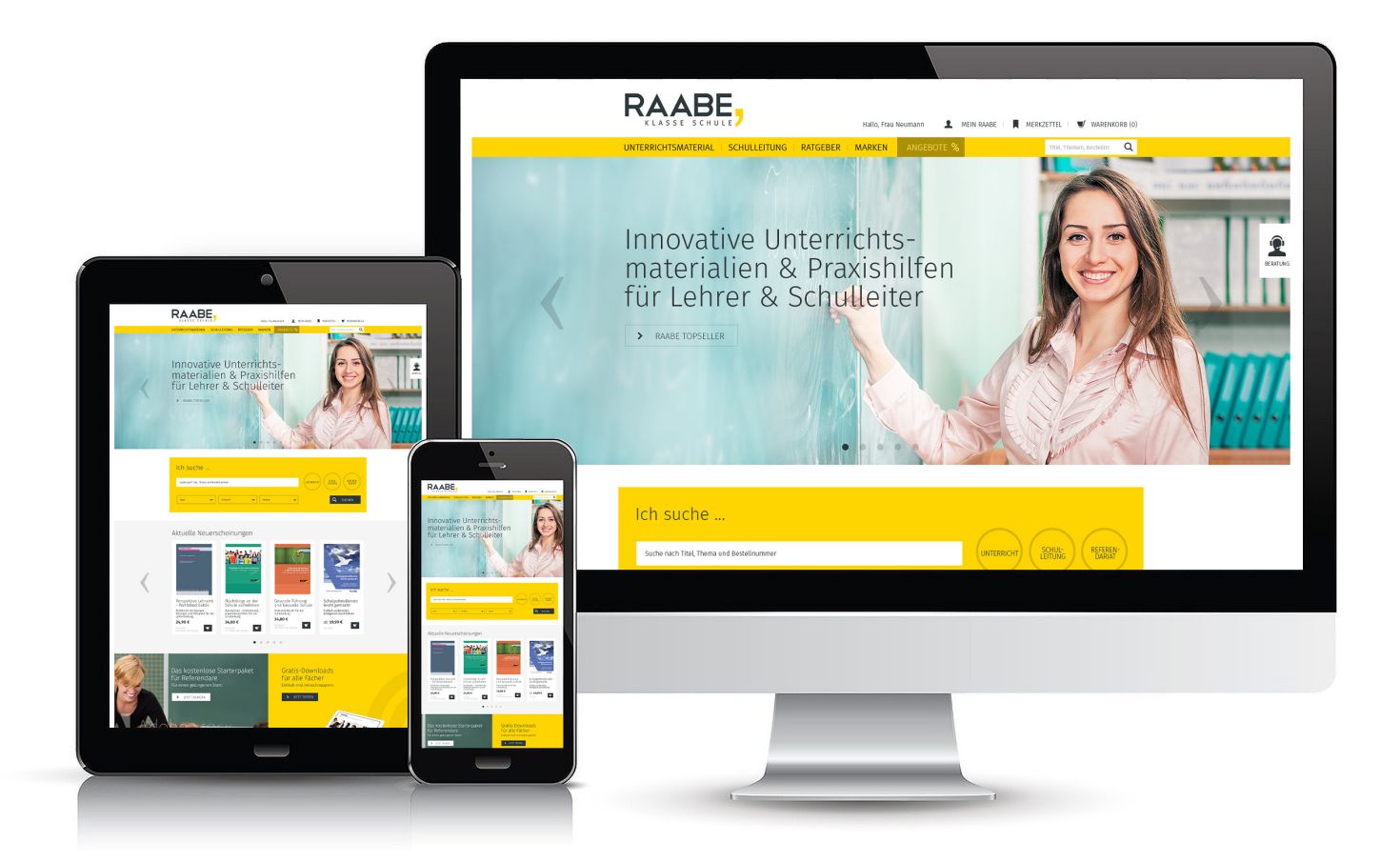

# **Wir bieten Ihnen:**

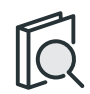

Schnelle und intuitive Produktsuche

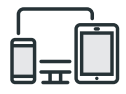

Komfortable Nutzung über Computer, Tablet und Smartphone

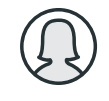

Übersichtliches Kundenkonto

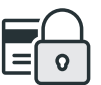

Höhere Sicherheit durch SSL-Verschlüsselung

# **Mehr unter: www.raabe.de**